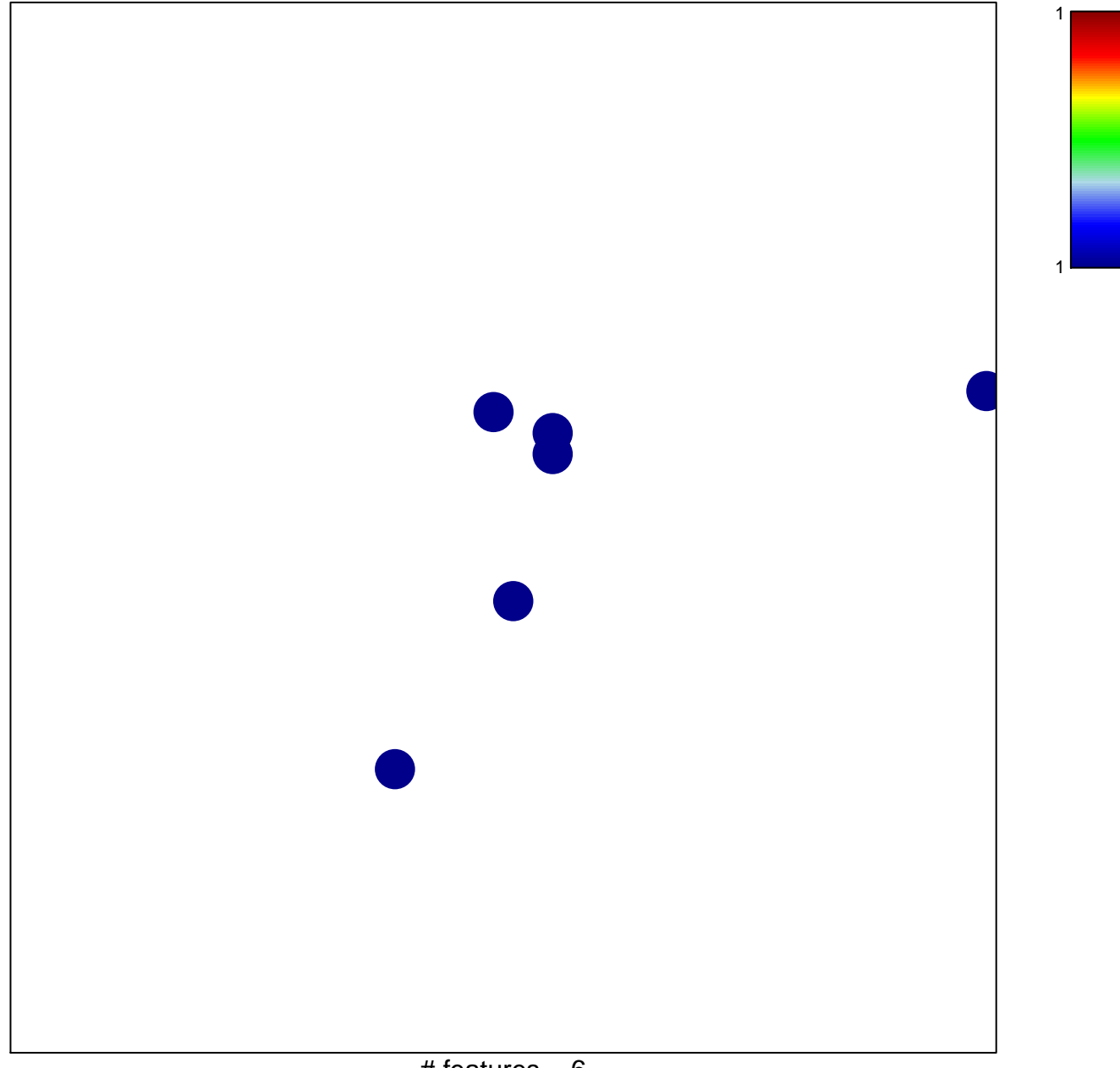

## **MIKKELSEN\_ES\_LCP\_WITH\_H3K27ME3**

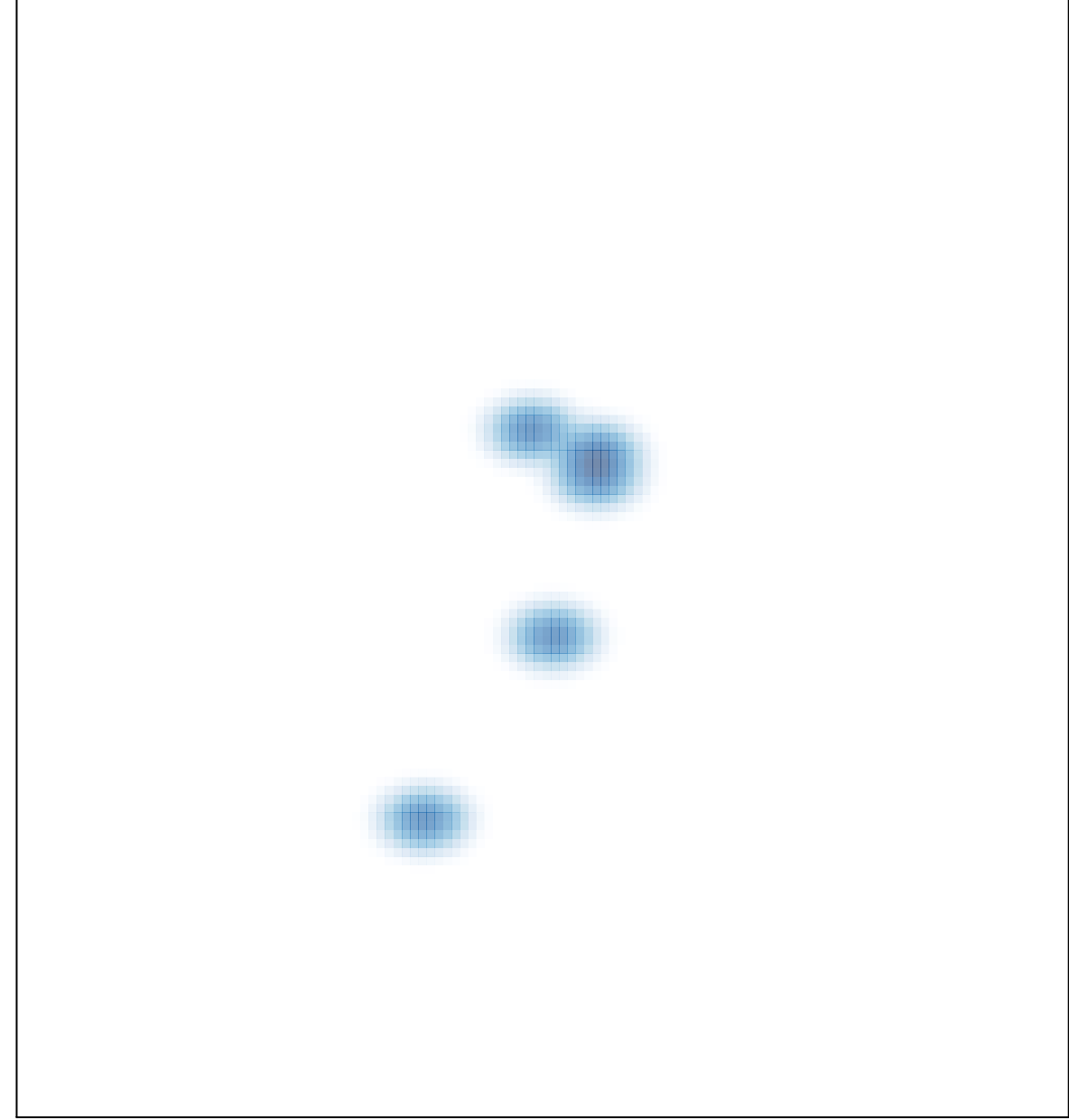

# features =  $6$ , max = 1